## **Neue Lernkultur 4. Klasse Stationenbetrieb mit Verwendung von elektronischen Hilfsmitteln**

## **von Christian Hochfelsner, Walter Klinger unter Mitarbeit von Sieglinde Fürst, Helga Höller, Klemens Kerbler, Karin Kleinschuster, Karin Kreppenhofer, Marlies Pick, Gertrude Rind, Birgit Schwarz, Heinz Strohmer, Herbert Stumptner**

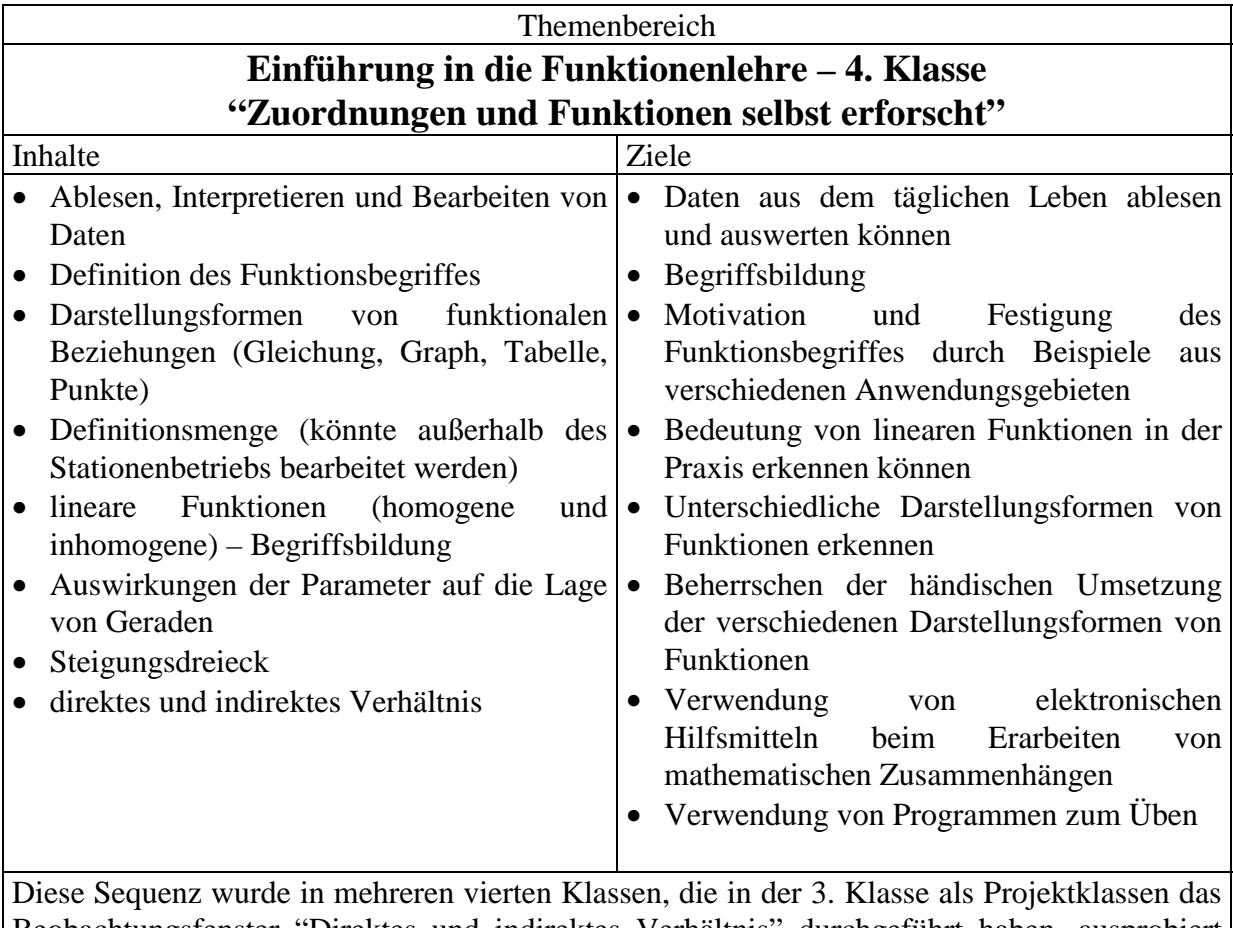

Beobachtungsfenster "Direktes und indirektes Verhältnis" durchgeführt haben, ausprobiert (siehe ACDCA-Homepage - www.acdca.ac.at - Beobachtungsfenster 3. Klasse). Jede Schülerin und jeder Schüler arbeitet mit einem eigenen TI–92. Die Schüler können sich den Einstieg in die Funktionenlehre selbständig erarbeiten. Die Stationen können bis auf Ausnahmen (siehe Ringerlmodell) in beliebiger Reihenfolge absolviert werden. Der Lehrer hat nur eine kontrollierende und wenn nötig helfende Aufgabe. Das Projekt ist für 8 – 9 Stunden geplant. Der TI-92 kommt als durchgehendes didaktisches Hilfsmittel zum Einsatz. Die händische Bearbeitung ist jedoch ein wesentlicher Bestandteil der Schülerarbeit. Es sollen dabei alle Sinne angesprochen werden und eine erlebnismäßige Sichtweise von funktionalen Zusammenhängen ermöglicht werden. Weiters sollen unterschiedliche Sozialformen eingeübt werden .

# **Inhaltsverzeichnis**

- **I) Voraussetzungen für den Stationenbetrieb**
	- **1) Umgang mit der Arbeitsform "Offenes Lernen" – Stationenbetrieb**
	- **2) Mathematische Voraussetzungen**
	- **3) Voraussetzungen, die das Handling mit dem TI-92 betreffen**
	- **4) Benötigte Hilfsmittel**
	- **5) Mathematische Inhalte, die durch dieses Projekt nicht abgedeckt sind**
- **II) Allgemeine Bemerkungen zum Stationenbetrieb**
	- **1) Arbeitsplan**
		- **a) Erläuterungen zum Arbeitsplan**
		- **b) Der Arbeitsplan "Zuordnungen und Funktionen - selbst erforscht"**
		- **c) Übersicht über Pflicht und Wahlstationen (Ringerlmodell)**
		- **d) Regeln für das Arbeiten Ehrenwort**
	- **2) Hausübungen**
		- **a) Ein konkretes Beispiel**
		- **b) Allgemeine Bemerkungen**
	- **3) Weitere organisatorische Bemerkungen**
	- **4) Beispiel einer Schularbeit nach dem Projekt**
	- **5) Bemerkungen zu den Stationen (Was ist für den Lehrer noch zu tun)**
- **III) Die einzelnen Stationen von 1 bis 31**

## **I) Voraussetzungen für den Stationenbetrieb**

#### **1) Umgang mit der Arbeitsform "Offenes Lernen" – Stationenbetrieb**

- Einführung in diese Unterrichtsmethode (entfällt, wenn die Klasse schon vorher Stationenbetriebe durchgeführt hat)
- Organisatorische Rahmenbedingungen festlegen (Arbeitsplan, Mappen, Kontrolle, Sozialform, Hilfsmittel, Gestaltung der Klasse, Umgang mit den einzelnen Stationen)
- Die durchzuführenden Vorbereitungsarbeiten für den Lehrer (siehe "Allgemeine Bemerkungen zum Stationenbetrieb")

#### **2) Mathematische Voraussetzungen**

- Der Begriff Funktion ist keine Voraussetzung für dieses Projekt
- Grundlegender Umgang mit dem Koordinatensystem
- Übersetzung von Texten in mathematische Zeichensprache
- Erzeugen von Tabellen, Gleichungen, Graphen
- Erkennen von direkten, indirekten und "keines von Beiden" Verhältnissen
- Lösen von einer Gleichung mit einer Unbekannten
- Prozentrechnung

#### **3) Voraussetzungen, die das Handling mit dem TI-92 betreffen**

- Grundlegende Fertigkeiten im Home-Screen (z.B.: Mit-Operator)
- Eingabe von Gleichungen in den Y = Editor (z.B.:  $y1(x) = 500 10x$ )
- Umgang mit Tabellen (Table) und Einstellungen (TblSet)
- Umgang mit dem Data/Matrix Editor
- beherrschen der Graphikfähigkeiten (Ablesen von Punkten im Trace-Modus mit F3) des TI-92 und der Window-Einstellungen
- Starten eines Programmes

#### **4) Benötigte Hilfsmittel**

- Jeder Schüler benötigt einen TI-92
- Mindestens ein Computer im Klassen- oder Projektraum
- Das Programm FUNCDI 2.2

Dieses Programm von Mag. Günter Razenberger und Mag. Walter Klinger ist ein Didaktikprogramm für den computerunterstüzten Mathematikunterricht (DOS-Version). Dieses Programm - mit Anleitung, Arbeitsblätter, didaktische Einsatzmöglichkeiten und Folienvorlagen für den Unterricht in der Klasse - ist um den Selbstkostenpreis von 100,- Schilling (86 Seiten + Diskette mit Programm) erhältlich bei:

## Mag. Walter Klinger

Pädagogisches Institut für NÖ - Abteilung AHS D. Pfeiferstr. 3 2020 Hollabrunn Tel.: 02952/417734 email: w.klinger@pinoe-hl.ac.at

•

#### **5) Mathematische Inhalte, die durch dieses Projekt nicht abgedeckt sind**

- Exaktifizierung des Differenzenqotienten
- Bearbeitung von allgemeinen linearen Gleichungen mit zwei Unbekannten
- Lösen von Gleichungssystemen
- Festigung von nicht linearen Funktionstypen

## **II) Allgemeine Bemerkungen zum Stationenbetrieb**

**1) Arbeitsplan**

#### **a) Erläuterungen zum Arbeitsplan**

Der Arbeitsplan besteht aus 6 Spalten:

- **1. Spalte:** Nummer und Titel der Station
- **2. Spalte:** Hier findet man verschiedene Symbole, welche die Arbeitsform der Stationen beschreibt. Die Bedeutung der einzelnen Symbole ist am Ende des Arbeitsplans erklärt.
- **3. Spalte:** Verschiedenen Sozialformen
- **4. Spalte:** Kurze Beschreibung der Station. Für manche Stationen benötigt man zusätzliche Anleitungen, die man mit dem anderen Material für diese Station in einer Mappe gesammelt vorfindet.
- **5. Spalte:** Es gibt drei verschiedene Arten an Stationen:
	- ! Wahl die Schüler können entscheiden ob sie diese Station machen möchten.
	- ! Pflicht die Schüler sind verpflichtet diese Stationen zu machen.
	- ! Wahl/Pflicht mit einer anderen Station es existieren 2 sehr ähnliche Stationen und der Schüler darf sich aussuchen, welche dieser Stationen er machen will, eine muss er jedoch machen.
- **6. Spalte:** Drei verschiedene Kontrollmöglichkeiten:
	- ! Selbstkontrolle die Schüler dürfen ihre Antworten selbst kontrollieren. Dazu gibt es eine Kontrollmappe, welche die Lösungen zu allen Stationen beinhaltet und am Lehrertisch liegt.
	- ! Partnerkontrolle bei Partnerarbeit kontrollieren die Schüler einander gegenseitig.
	- ! Lehrerkontrolle die Schüler geben nach Bewältigung einer Station das jeweilige Arbeitsblatt dem Lehrer ab.

Am Lehrertisch befindet sich neben der Kontrollmappe noch eine Stempelbox, die zwei Stempel beinhaltet. Diese tragen die Namen Selbstkontrolle, Partnerkontrolle. Ein weiterer Stempel dient der Lehrerkontrolle. Je nach Kontrollart nimmt der Schüler bzw. der Lehrer den passenden Stempel und stempelt in der entsprechenden Reihe die Kontrollspalte ab.

#### **b) Der Arbeitsplan – "Zuordnungen und Funktionen – Selbst erforscht!"**

## Zuordnungen und Funktionen - Selbst erforscht! Name: ............................

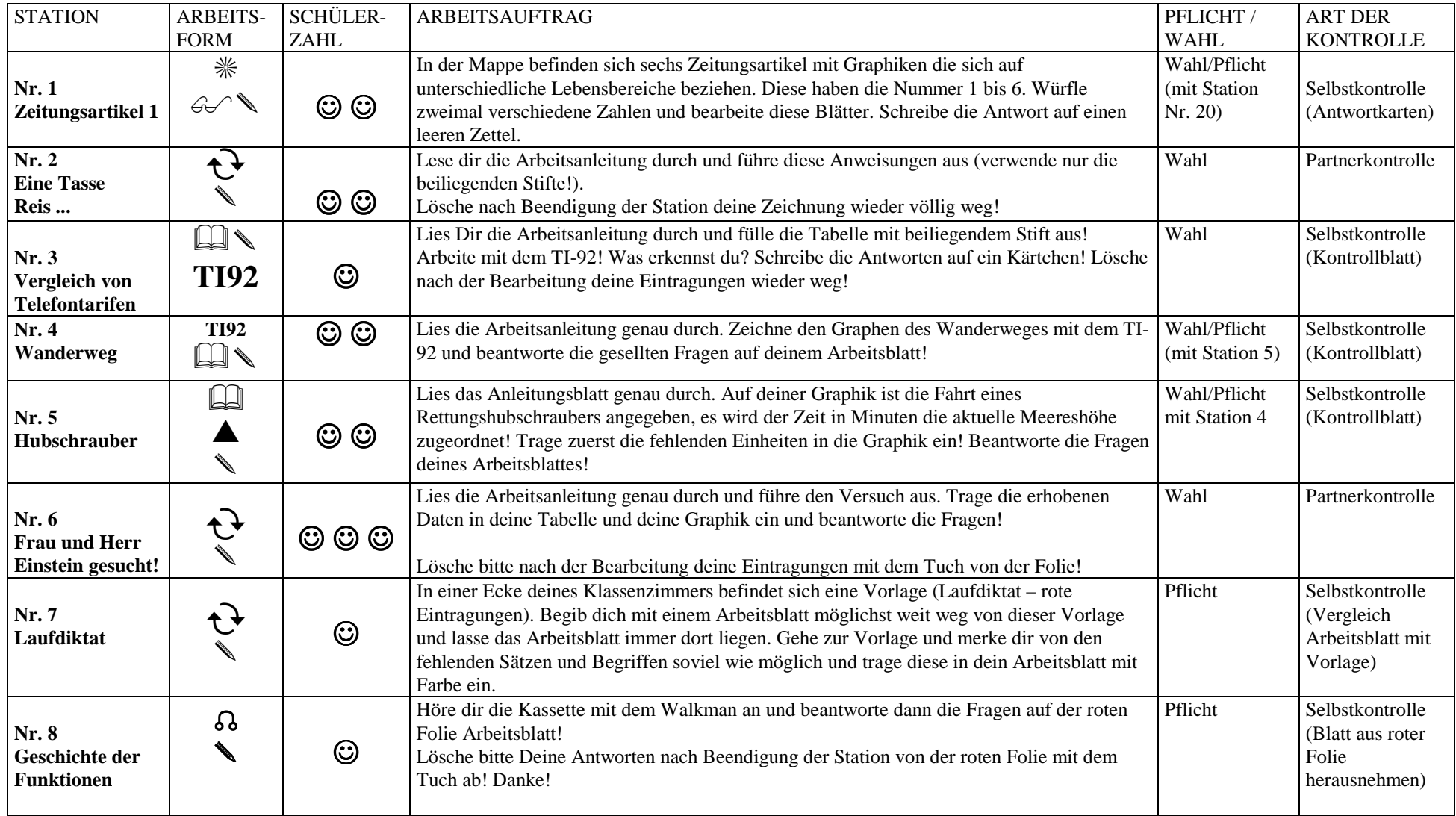

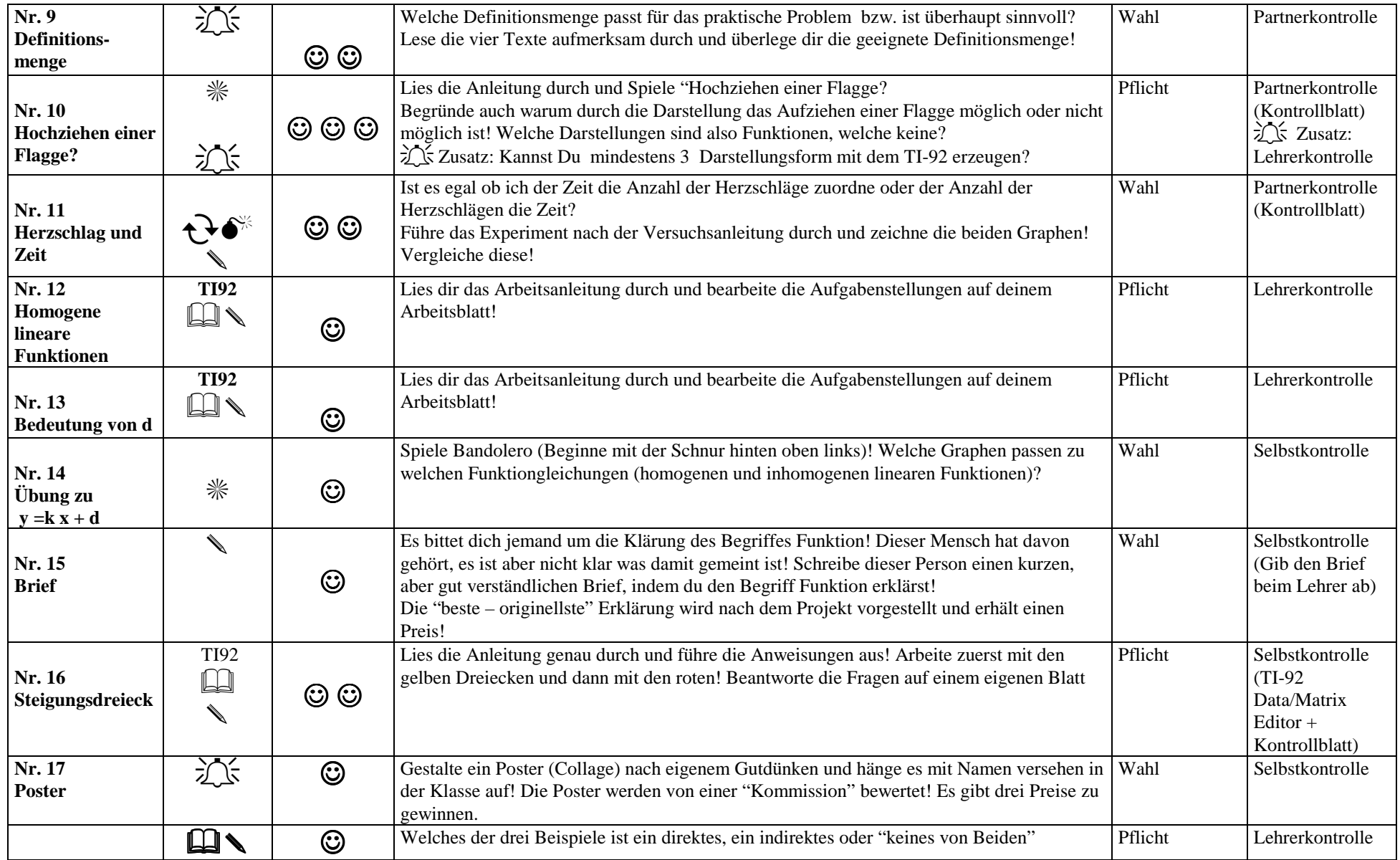

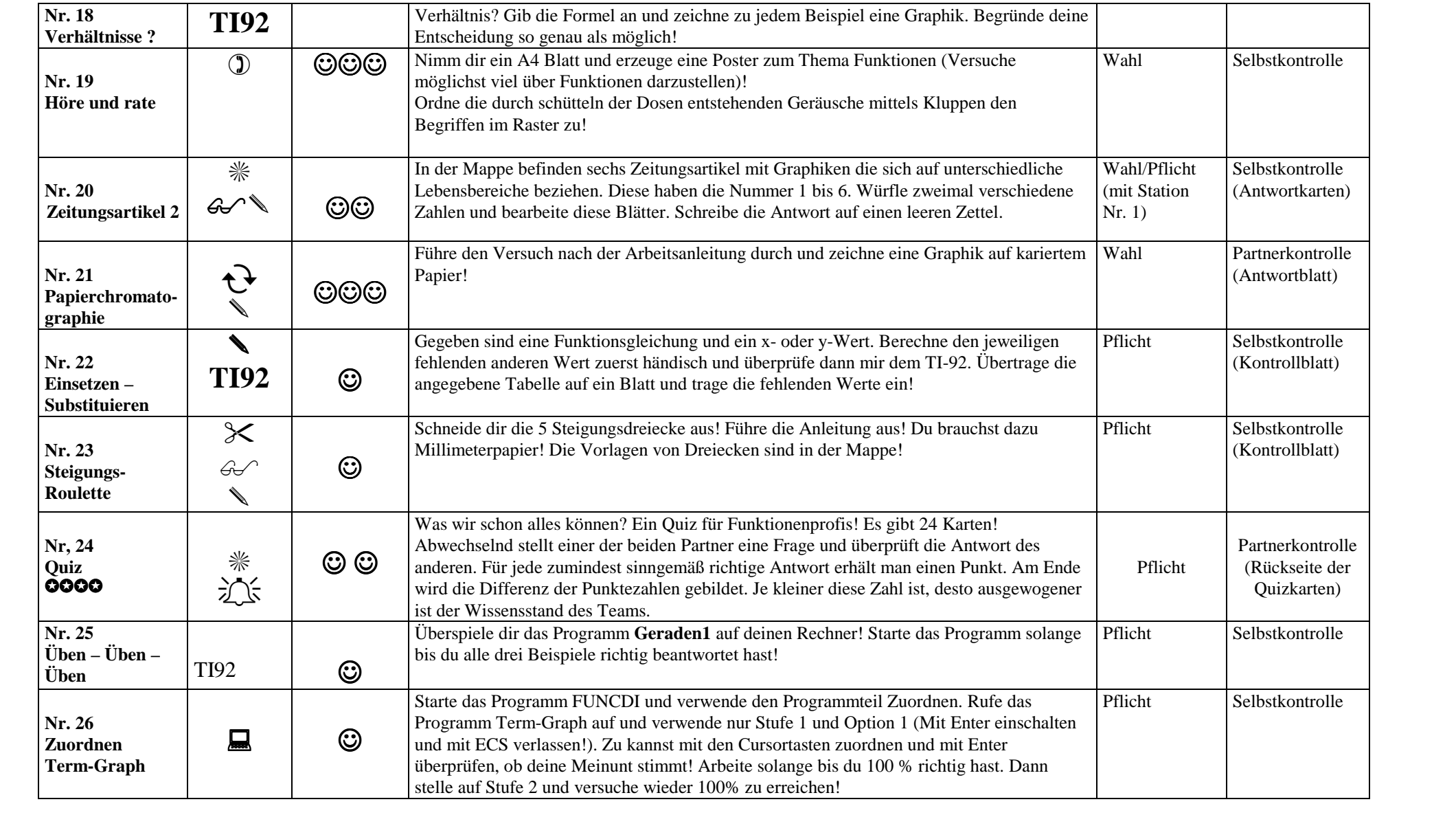

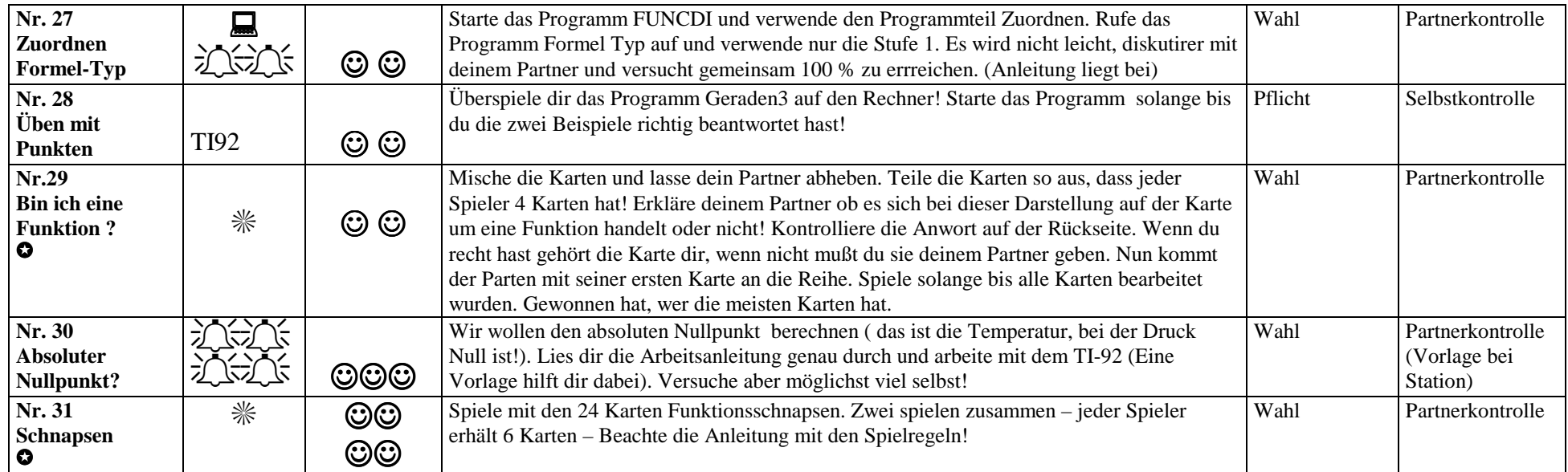

#### **Zeichnerklärung:**

- ⇒
- ⇒ Cursor nach rechts (oder links)<br>  $\exists$  Lesen<br>  $\exists$  Lesen<br>
Schwer/Kreativität erwünscht  $Schwer/Kreativität erwünscht$
- **TI-92** Arbeite mit dem TI-92 $2 \times$
- ✎
- $\mathbb{R}$  Bewegung  $\mathbb{R}$  Bewegung  $\mathbb{R}$  Bewegung
- **1** Höre  $\blacksquare$ 
	- Computer
- $\mathcal{L}$ Schaue/lies genau! – Genauigkeit ist verlangt
- ✪Nicht am Beginn machen – Bedarf ein Vorwissen
- 
- 
- $\overset{\ast}{\bullet}$  Spiel<br> $\overset{\ast}{\bullet}$  Zeit n
- Schreiben  $\bullet^*$  Zeit messen
	-
	- $e$  and  $\frac{1}{2}$ Für helle Köpfe

#### **c) Übersicht über Pflicht- und Wahlstationen (Ringerlmodell)**

Das Ringerlmodell gibt Aufschluss über die Abhängigkeiten der Stationen untereinander, d.h. welche Stationen sind Voraussetzung für das erfolgreiche Lösen anderer Stationen.

Das Ringerlmodell liegt bei kann natürlich noch verändert werden (Wahl/Pflicht), weniger Stationen , etc..

Das Modell ist auf der nächsten Seite dargestellt

#### **d) Regeln für das Arbeiten – Ehrenwort**

Das Ehrenwort sollte mit dem Schülern besprochen und gemeinsam signiert werden. Die Einhaltung der Regeln beim Arbeiten mit einem Stationenbetreib ist ein wesentlicher Teil für das erfolgreiche Arbeiten und Lernen.

Dieses Ehrenwort befindet sich auf der übernächsten Seite.

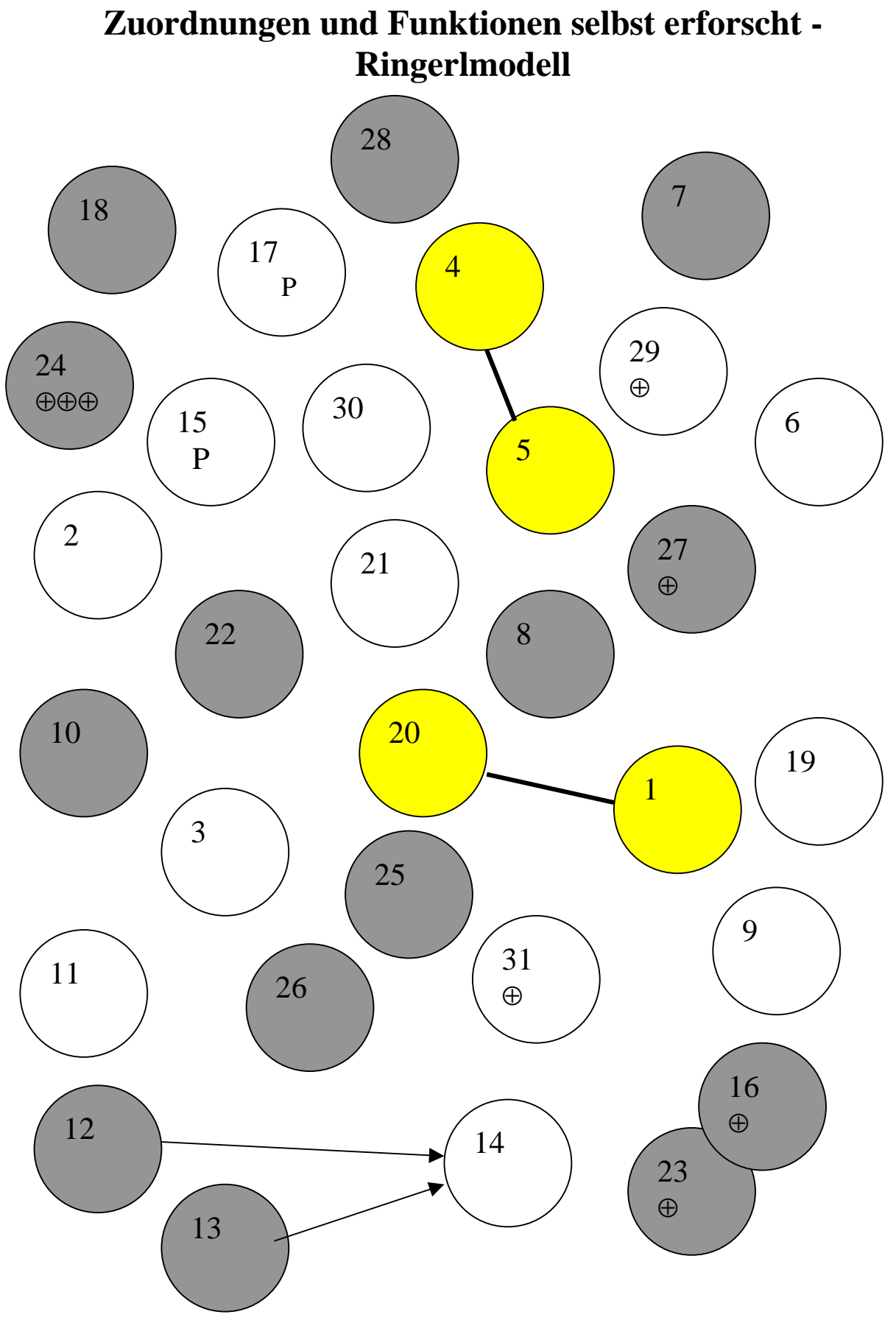

⊕ nicht zu früh beginnen, benötigt Vorwissen P Es werden Preise verteilt

## **Regeln für das Arbeiten mit offenen Lernformen in Mathematik**

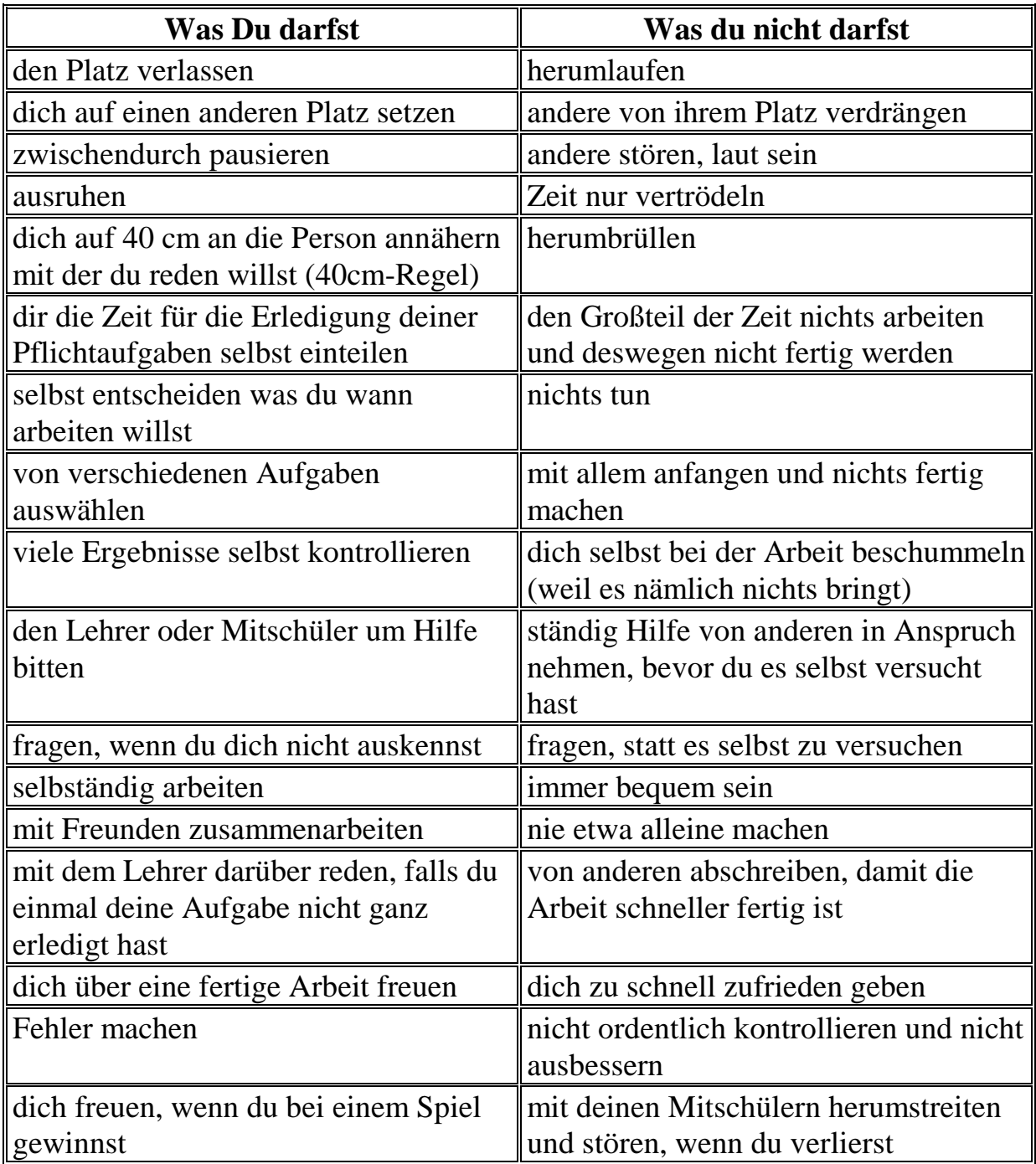

Hiermit bestätige ich, dass ich mich bemühen werde mich an die Regeln für offenes Lernen zu halten.

Unterschrift des Lehrers: Unterschrift des Schülers:

#### **2) Hausübungen**

 $\overline{a}$ 

**a) Ein konkretes Beispiel (verwendetes Schulbuch: Reichel-Litschauer- Gross)**

# **Hausübungen zum Projekt: Zuordnungen und Funktionen selbst erforscht!**

**\_\_\_\_\_\_\_\_\_\_\_\_\_\_\_\_\_\_\_\_\_\_\_\_\_\_\_\_\_\_\_\_\_\_\_\_\_\_\_\_\_\_\_\_\_\_\_\_\_\_\_\_\_\_\_\_\_\_\_\_\_\_\_\_\_\_\_\_\_\_\_\_\_\_\_**

Alle Hausübungen sind auf einem karierten Zettel mit Name versehen abzugeben (Millimeterpapier wenn nötig)!

Hausübung **A**: Ablesen - Mittwoch 21.4.1999 **Buch Beispiel Nr.: 383, 384, 386**

Hausübung **B**: Homogene und inhomogene lineare

Funktionen(Voraussetzung: Station 12 oder13) **Buch Beispiel Nr.: 374 a) Wiederholung Terme 402 (zeichne mit dem TI-92 und auf Millimeterpapier) 407 (zeichne mit dem TI-92 und auf Millimeterpapier) 439**

Lies dazu Information im Buch auf Seite 101 – Die Steigung der Geraden (Wichtig für den Quiz!)

Hausübung **C**: Zuordnen: Voraussetzung: eine der Stationen 25

## oder 26) **445 (auf Millimeterpapier) 448 449**

Hausübung **D**: Textaufgaben (Voraussetzung: Station Nr. 18) **442 (auf Millimeterpapier) 450 (mit dem TI-92) 451 (mit dem TI-92)**

Hausübung **E**: Üben und Neues – kann jederzeit gemacht werden! **Buch Beispiel Nr.: 373 b) Wiederholung Terme 419 (mit TI-92 und Millimeterpapier) 424 (mit Ti-92 und Millimeterpapier) 390 (Millimeterpapier)**

**Zusatzaufgabe für besonders experimentierfreudige: Bsp.: 400**

\_\_\_\_\_\_\_\_\_\_\_\_\_\_\_\_\_\_\_\_\_\_\_\_\_\_\_\_\_\_\_\_\_\_\_\_\_\_\_\_\_\_\_\_\_\_\_\_\_\_\_\_\_\_\_\_\_\_\_\_\_\_\_\_

#### **b) Allgemeine Bemerkungen:**

Die Hausübungen sollen zu einzelnen Stationen gegeben werden. Bei vollständiger Bearbeitung dieser Station kann die Hausübung vom Schüler gemacht und in der Schule abgegeben werden. Es sollen weniger Hausübungen als Projektstunden geplant werden. Es ist darauf zu achten, dass zur Hälfte der Projektzeit mindestens ein Drittel der Hausübungen erbracht wurden.

#### **3) Weitere Organisatorische Bemerkungen**

- Die Entscheidung ob für die Dokumentation der Arbeit eine Mappe oder ein Heft verwendet wird obliegt dem Lehrer (der Lehrerin).
- Die Dokumentation (Mappe oder Heft) soll vom Lehrer am Ende des Projektes kontrolliert werden.
- Erklärung für Funcdi im Anhang
- Schüler brauchen: Schere, Millimeterpapier, Geodreieck, Schreibzeug, kariertes Papier, .....

Zeitlich sollte keine Station mehr als 20 Minuten dauern!

• Nach dem Projekt sollte eine Überprüfung der neu erarbeiteten Lerninhalte erfolgen.

#### **4) Beispiele einer Schularbeit nach dem Projekt:**

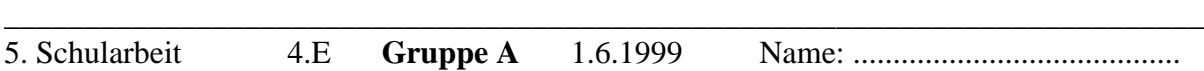

2) Bei der Begehung eines Wanderweges mit durchschnittlicher Gehgeschwindigkeit wurden für einen Wanderführer Daten erhoben. Dabei wurden die Höhenmeter (y) über dem Meeresspiegel in Abhängigkeit von der Wanderzeit (x in Stunden) gemessen und ein entsprechender Graph gezeichnet. Der Begehung dauert ca. 8 Stunden und ist gegeben durch die Funktion

$$
y = -5x^4 + 80x^3 - 412x^2 + 715x + 300
$$

Gib diese Funktion in den TI-92 ein und wähle xmin = -1 und xmax ist 9! Beantworte folgende Fragen:

- a) Wie hast du ymin und ymax gewählt, damit alle Höhenmeter für diese 8 Stunden vollständig auf deinem Bildschirm erscheinen? *(2 Punkte)*
- b) Bei welchen Wanderzeiten hat der Wanderer ca. 500 m über den Meeresspiegel erreicht? *(3 Punkte)*
- c) Wieviel Höhenmeter hat der Wanderer von Beginn der Wanderung (x=0) bis zum Erreichen der größten Höhe überwunden? *(3 Punkte)*
- 3) a) Eine Telephongesellschaft verrechnet eine monatliche Grundgebühr von 180 Schilling und eine Gesprächsgebühr von 80 S pro Stunde! Gib eine Formel zur Berechnung der Telephonkosten an (R(t)...Kosten abhängig von der Anzahl der Stunden, t... Anzahl der Stunden). Also  $R(t) =$ Gib in einer Tabelle die Kosten für 0,1,2,3,4,5 und 6 Stunden an! Zeichne den Graphen dieser Beziehung auf Millimeterpapier (Beschrifte die Achsen und die Einheiten auf den Achsen sinnvoll!) *(5 Punkte)*
	- b) Liegt bei diesem Beispiel eine direktes oder ein indirektes Verhältnis vor?

Begründe möglichst genau! *(3 Punkte)*

4) a) Die Gleichung einer Geraden ist durch  $y = k x + d$  festgelegt! **Beantworte folgende Fragen** *(3 Punkte)***:** Welche Bedeutung hat k ? Durch welche Punkt gehen alle Funktionen der Form  $y(x) = k x + d$  mit d konstant (z.B.: d = -1) und k variabel ? ............................ Eine Gerade mit y(x) = k x + d steigt, wenn .......................................

Eine Gerade mit y(x) = k x + d fällt, wenn ......................................... Ist k = 0, so erhält man als Graph .................................................

- b) Gegeben sind 6 Graphen von Geraden und 8 Funktionsgleichungen.
	- Ordne die Nummer des Graphen (1,2,3,4,5,6) den Funktionsgleichungen auf der Beilage zu! *(3 Punkte)*

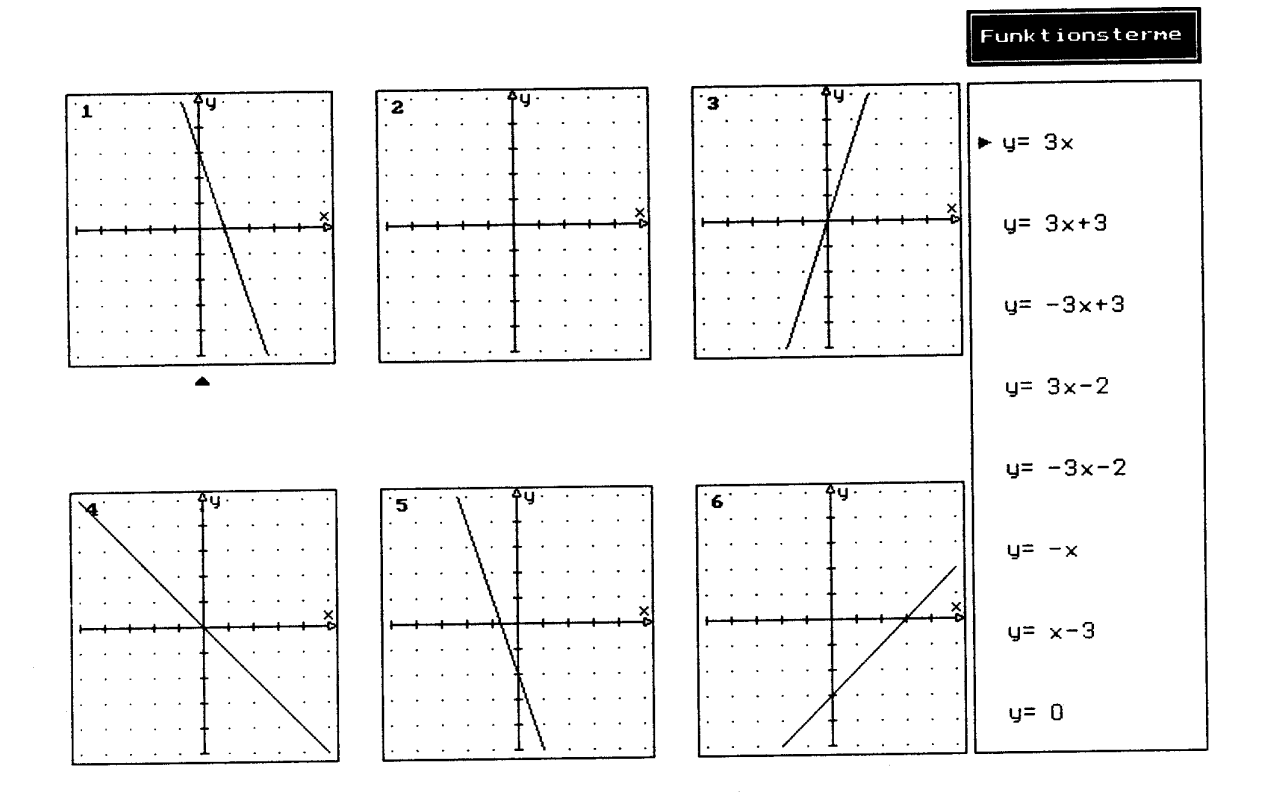

c) Von einer Geraden sind die Punkte (-2/-1) und (4/2) gegeben!

Gib die Funktionsgleichung dieser Geraden an! Handelt es sich bei dieser Funktion um eine homogene oder inhomogene lineare Funktion? *(2 Punkte)*

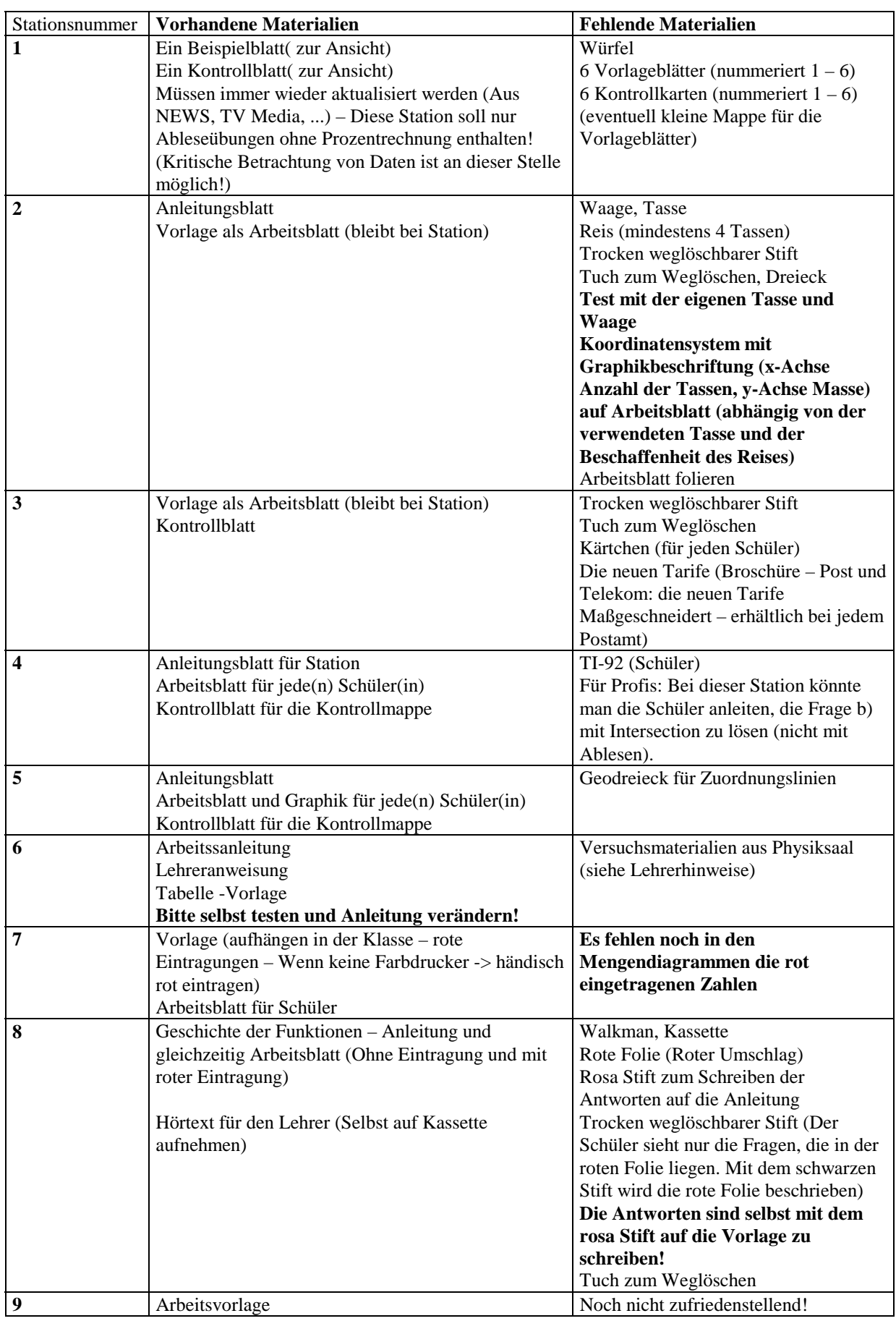

## **5) Bemerkungen zu den Stationen (Was ist für den Lehrer noch zu tun?)**

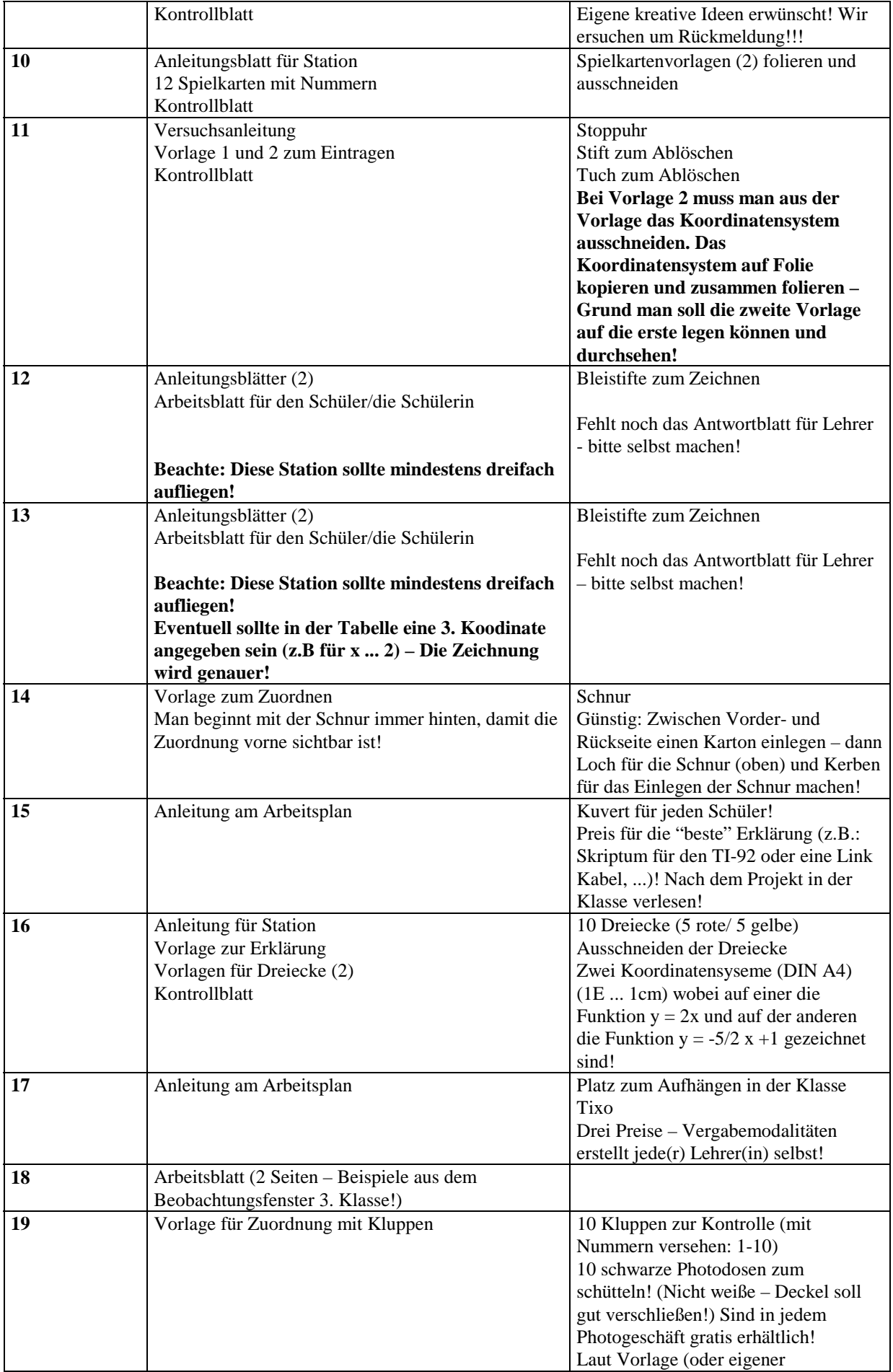

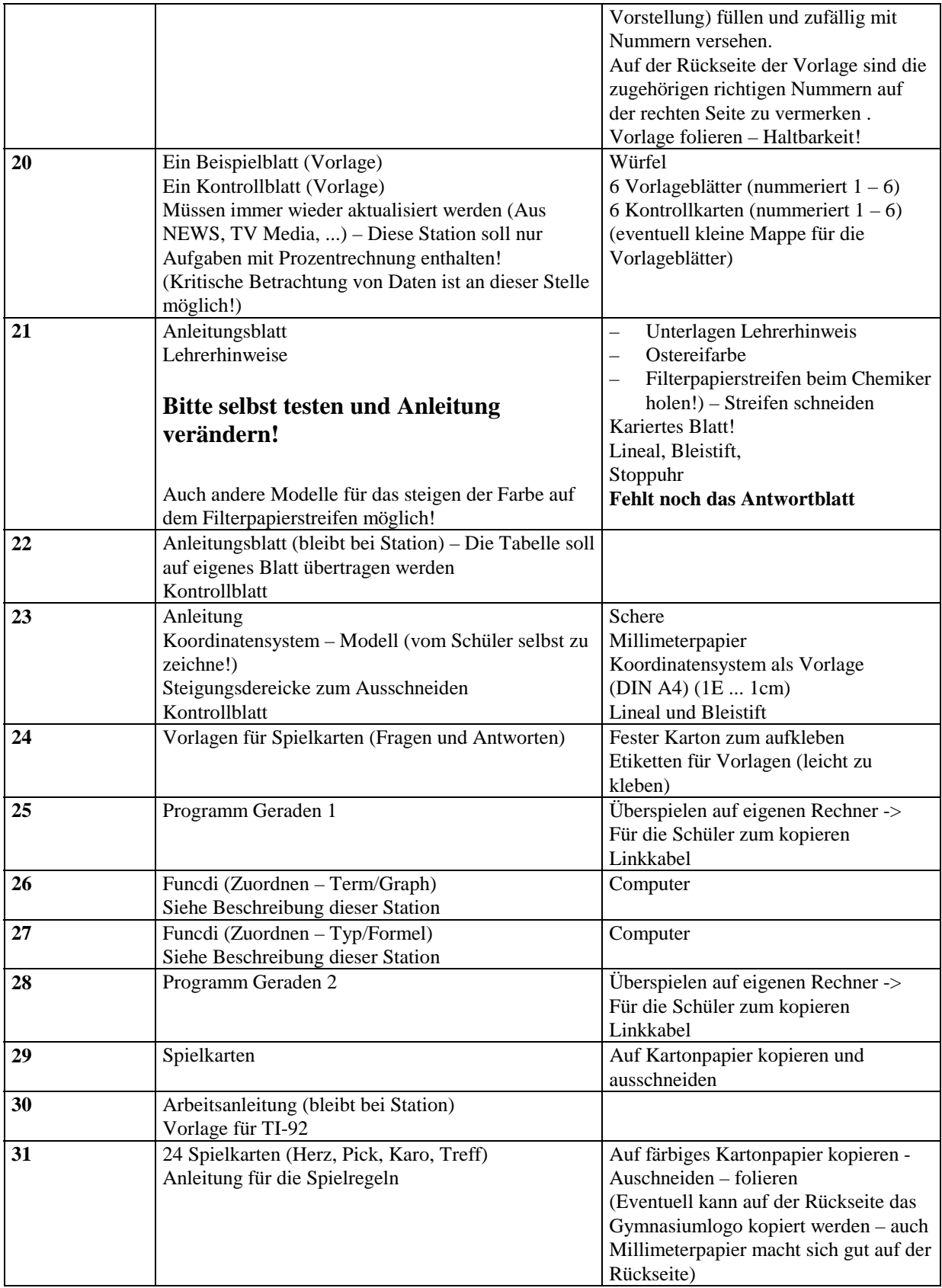

# **Die einzelnen Stationen**

**Anleitungen Vorlagen Arbeitsblätter Lehrerhinweise Kontrollblätter**